# Capítulo 5 Arreglos

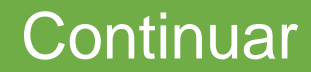

## **Introducción**

<span id="page-1-0"></span>Una variable es capaz de almacenar un valor a la vez (y solo uno). Cuando existe la necesidad de almacenar más valores entonces se deben crear más variables, una por cada valor que se quiere almacenar, considerando que los nombres de las variables deben ser diferentes. Un arreglo es un conjunto de datos o elementos de un mismo tipo y con un mismo identificador. Los *vectores* son arreglos unidimensionales. Los vectores necesitan de un solo índice para diferenciar a cada elemento. Los arreglos bidimensionales reciben el nombre de *matrices*. Las matrices hacen uso de dos índices; uno para indicar el número de renglones y otro para indicar el número de columnas. Aunque menos comunes, también existen los arreglos *multidimensionales* de más de dos dimensiones, que consideran un índice por cada una de sus dimensiones.

## **Arreglos unidimensionales: conceptos básicos, operaciones y aplicaciones**

Los arreglos unidimensionales, tienen un solo índice para diferenciar sus elementos. Para utilizar un arreglo, es necesario declararlo y crearlo previamente. Para crear un arreglo en Java, es necesario declararlo primero. De manera general un arreglo unidimensional en Java se declara de la siguiente manera:

**tipo** identificador [];

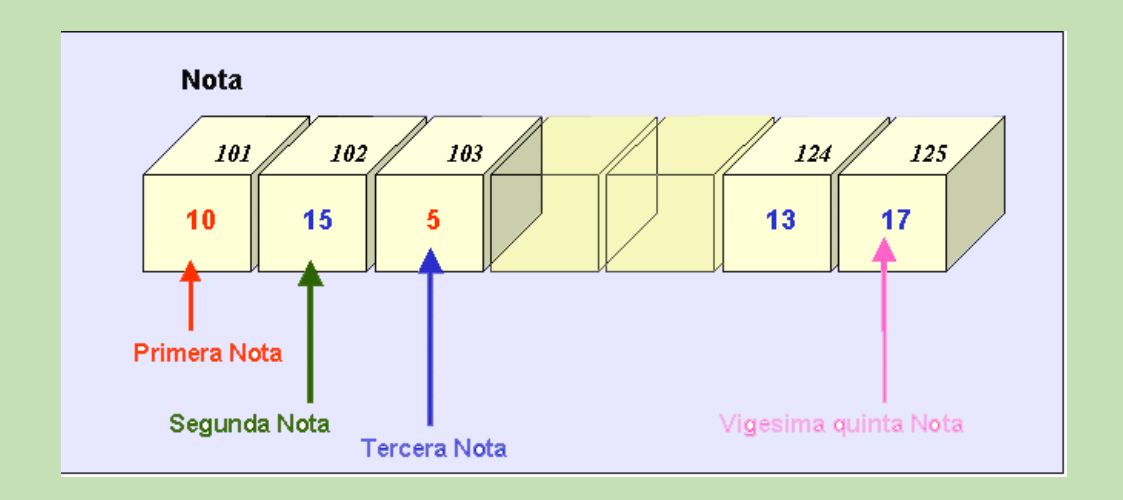

## **Atributo length**

En Java todos los arreglos tienen un atributo que conserva el valor del número de elementos que almacena. De esta manera, es posible utilizar el atributo length para controlar el índice de un arreglo.

**for** (indice=0;indice<quejas.**length**; indice++){

**System.out.println**("Cuántas quejas hubo en el día "+ (indice+1));

quejas[indice]=leer.**nextInt**();

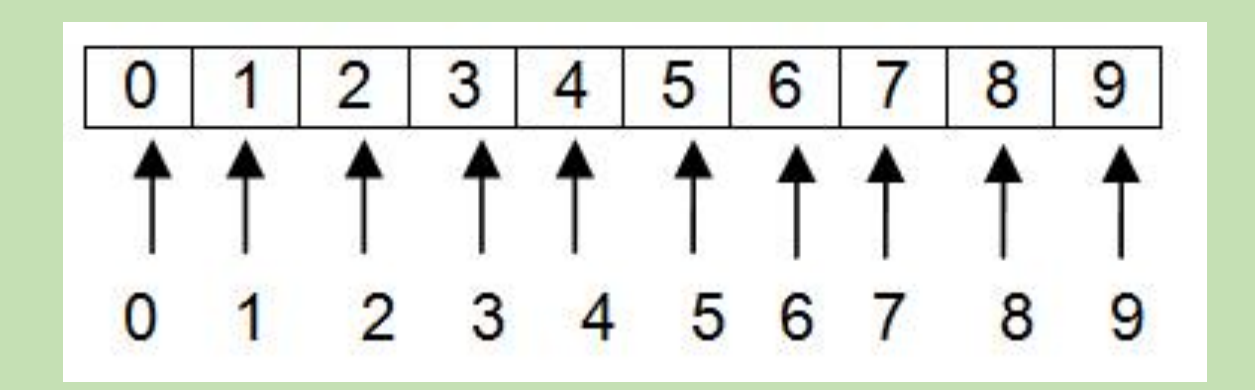

## **Inicializar un arreglo**

Al igual que las variables convencionales, es posible inicializar un arreglo desde el momento en que se crea. Solo es necesario encerrar entre llaves los valores de inicialización y separar cada valor con coma. En este caso puede omitirse la dimensión, pues en la inicialización está de manera implícita.

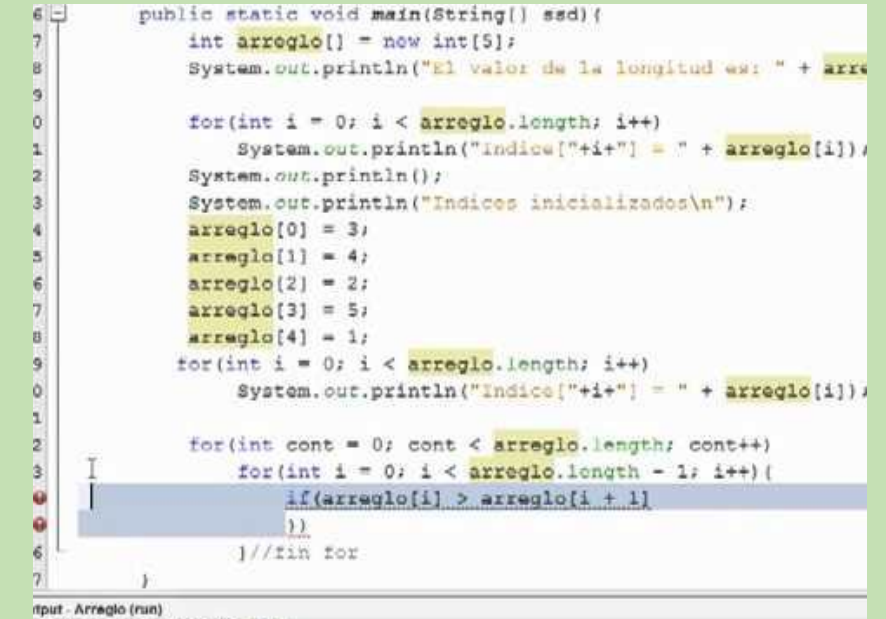

TXI valor de la longitud es: 8

#### **Arreglos bidimensionales: conceptos básicos, operaciones y aplicaciones**

Al tratar un arreglo que tiene dos dimensiones (*arreglo bidimensional o matriz*) se requieren dos índices para identificar a cada elemento dentro de él. Uno de los índices indica el renglón y un segundo índice indica la columna de cada elemento. Se puede imaginar un arreglo bidimensional como una tabla que tiene cierto número de renglones y columnas, o como un plano con una combinación de coordenadas (*x, y*). Igual que en los arreglos unidimensionales, en los arreglos bidimensionales resulta más conveniente almacenar valores dentro de un arreglo apoyándose en ciclos que controlen adecuadamente ambos índices de cada celda en el arreglo.

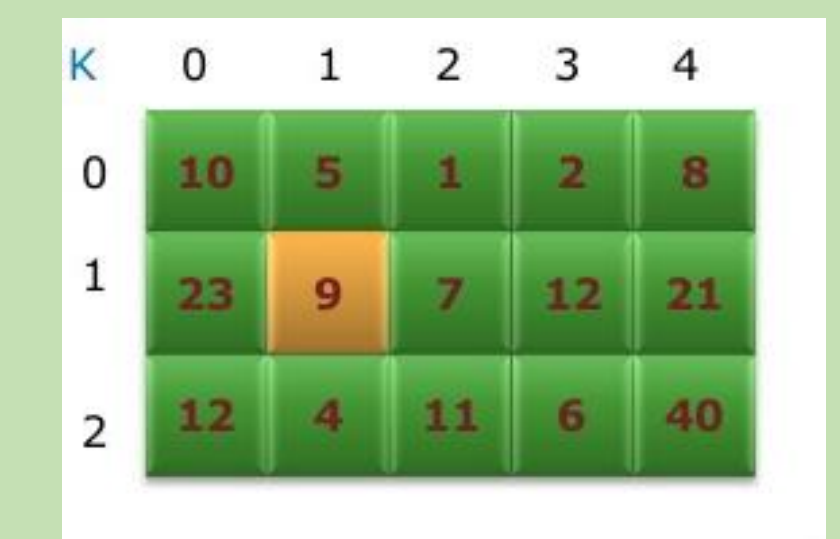

## **Arreglos irregulares**

Para crear un arreglo bidimensional irregular se debe declarar la referencia del arreglo y después crear para cada renglón la dimensión deseada (recordar que finalmente un arreglo bidimensional es un arreglo de arreglos).

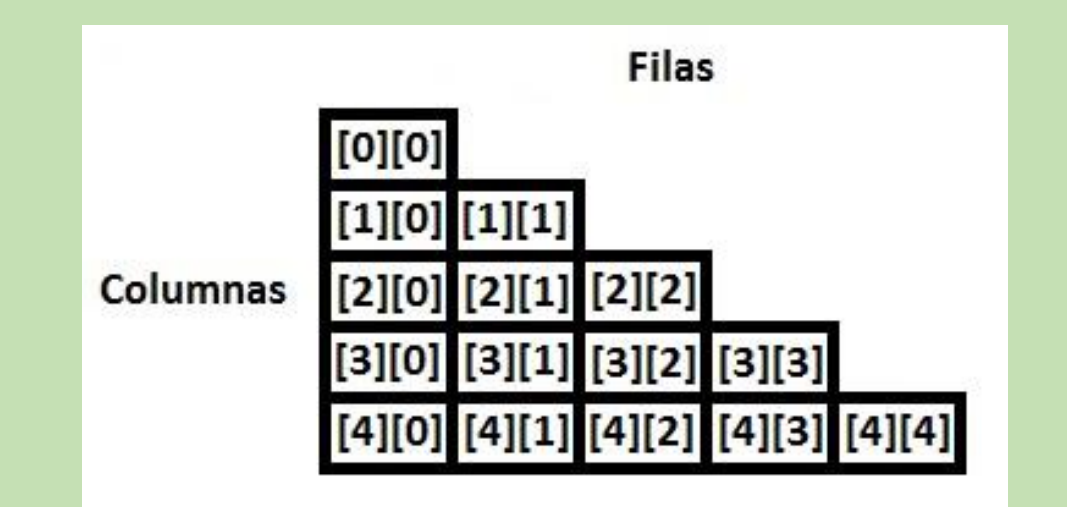

### **Arreglos como argumentos y parámetros**

Los arreglos en Java son tratados como objetos y todos los objetos se pasan por referencia, es decir, al pasar un arreglo como parámetro a una función se está pasando la referencia misma, en otras palabras, se está pasando el bloque de memoria que contiene el arreglo mismo y no una copia de él, por lo que al hacer una modificación al arreglo dentro de la función que lo recibe como parámetro, esa modificación quedará permanente, pues no se está modificando una copia del arreglo sino el arreglo mismo. Si se tiene:

**int**  $A = 5$ ;

**int** B;

```
B = A;
```

```
import java.util.ArrayList;
public class OpPersonas1{
  public static int edadMaxima
      (ArrayList<Persona> perso)
      int max=perso.get(0).edad(); int i=1;
      while (i < perso.size())if (perso.get(i).edad()) max) {
            max=perso.get(i).edad();i++;
      return max;
  public static void main (String[] args) {
     ArrayList<Persona> lista=
         new ArrayList<Persona>();
      lista.add(new Persona(10,"juan"));
      lista.add(new Persona(14, "pedro"));
      lista.add(new Persona(18, "andres"));
      lista.add(new Persona(8,"ana"));
      lista.add(new Persona(13, "lucia"));
      System.out.println("La edad máxima es "+
                         edadMaxima(lista));
```
## **Arreglos multidimensionales: conceptos básicos, operaciones y aplicaciones**

No son muy comunes las situaciones donde se requiera almacenar datos en arreglos de más de dos dimensiones, pero sí existen. Por ejemplo los arreglos tridimensionales se pueden imaginar en forma de cubo. Son arreglos bidimensionales puestos uno sobre otro.

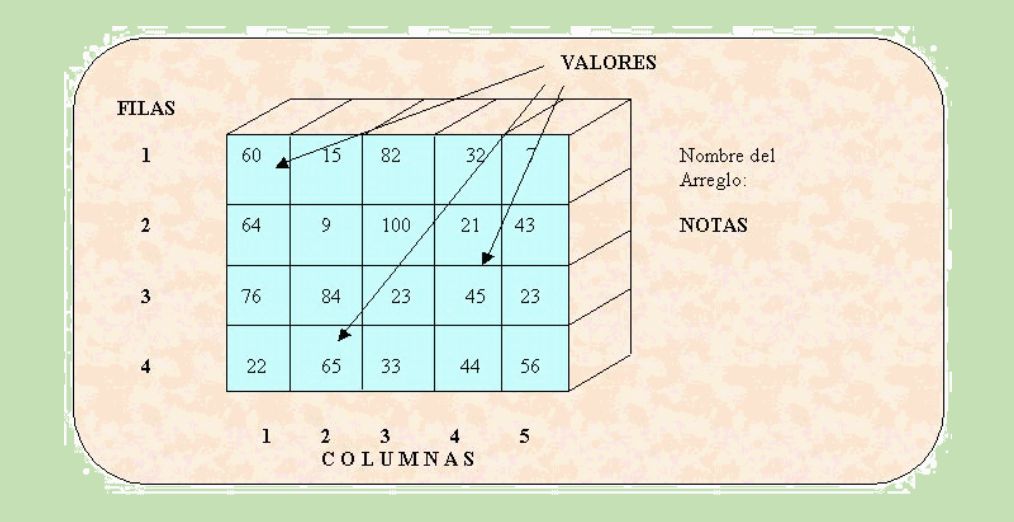